## *What's different with the latest version of eMarket?*

The following changes are being introduced with the latest version of eMarket User Interface and Web Services:

- 1) Enhancements to specify additional parameters for Pump DARDs (dispatchable pump storage assets)
	- a) Submit/view/query Maximum Daily Consumption and Maximum Daily Starts
	- b) View/query Minimum Run Time and Minimum Down Time parameters

Maximum Daily Consumption and Maximum Daily Starts are now part of the ARD "Schedule Detail Defaults" display. Participants can also submit these parameters via SubmitARDScheduleDetail web service. Please see the validation rules in eMarket Users Guide that apply to the submission of these parameters.

Minimum Run Time and Minimum Down Time are read-only parameters in eMarket and web services. In order to change these values, Participants have to submit a ticket to ISO-NE Customer Service.

GetARDScheduleDetail service has been modified to return all four new parameters for DARDs.

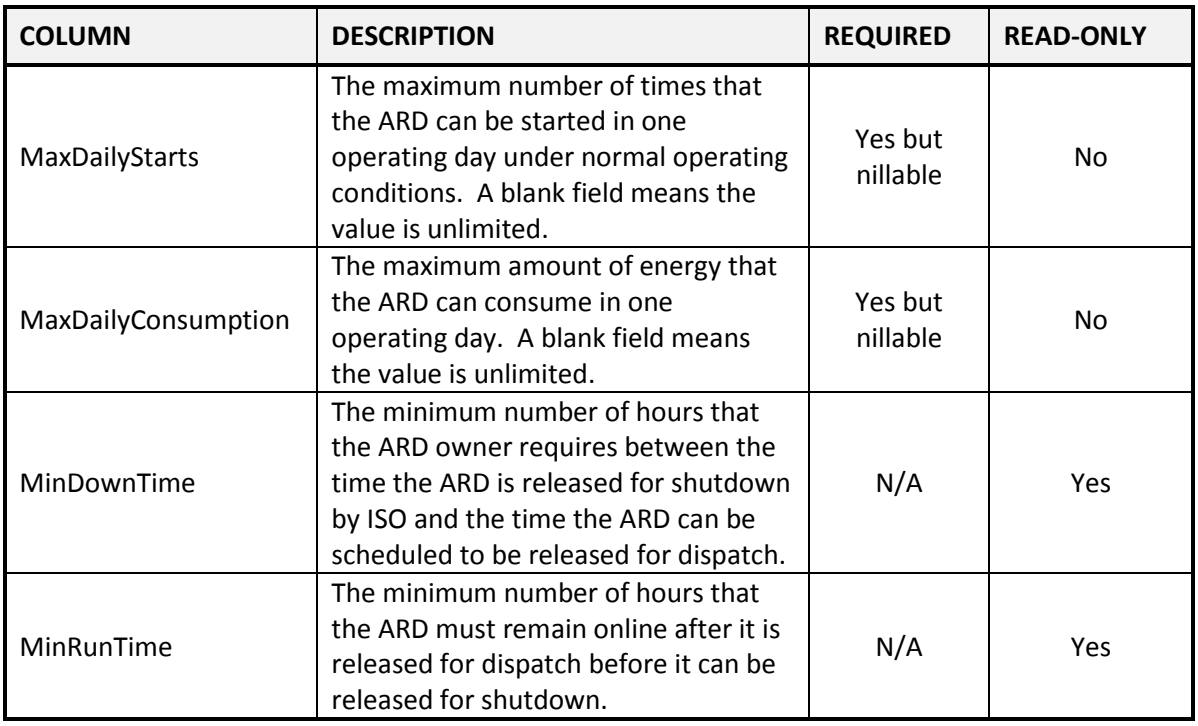

New elements in GetARDScheduleDetail and SubmitARDScheduleDetail web services:

- 2) Modified processing of Fuel Price Adjustment requests (FPA)
	- a) Participants are allowed to submit FPAs for a market day beyond tomorrow, up to 7 days in the future. Processing of FPA requests for days after tomorrow is suspended until the day before the effective date of FPA request. These requests will remain in "Pending" state until the request is processed. For instance, if an FPA request is submitted for current day +5 (any hour),

then the request will be processed at 00:01 on current day +4. Existing functionality for FPA requests with effective date of current day or tomorrow is unchanged.

- 3) Additional information on Generation "Schedule Times Hourly Updates" display
	- a) Ability to view daily and hourly values of Fast Start (10 min) and Fast Start (30 min), which indicate unit's eligibility to receive 10-minute and 30-minute off-line reserve designations
	- b) Ability to view in the upper grid of the display the daily values of Minimum Run Time and Minimum Down Time for the schedule designated for the selected market day.
- 4) Elimination of Use Startup and No Load Cost flag
	- a) Use Startup and No Load flag is no longer shown on the Generation "Schedule Offers Default" and "Schedule Offers Hourly Updates" displays, and is no longer available in XML requests to submit schedule offers

Participants can submit zero values for Startup and No Load costs in daily and hourly bids, which is equivalent to UseStartupNoLoad set to false. The UseStartupNoLoad element is removed from Schedule Offers and Schedule Offers Hourly Updates web services requests and web services response to GetScheduleBid and GetScheduleHourlyBid.